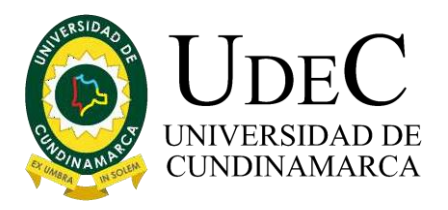

# iHola!

Queremos guiarte en el proceso de diligenciamiento del fraccionamiento de matrícula para tu POSGRADO.

Por ese motivo compartimos una breve explicación sobre el paso a paso que debes realizar.

## **¡Es muy Fácil ¡**

Paso 1. Ingreso a la Página Principal y Plataforma Institucional

Ingrese al portal institucional https:/[/www.ucundinamarca.edu.co/,](http://www.ucundinamarca.edu.co/) dando clic en la PLATAFORMA, digitando el usuario y contraseña asignados

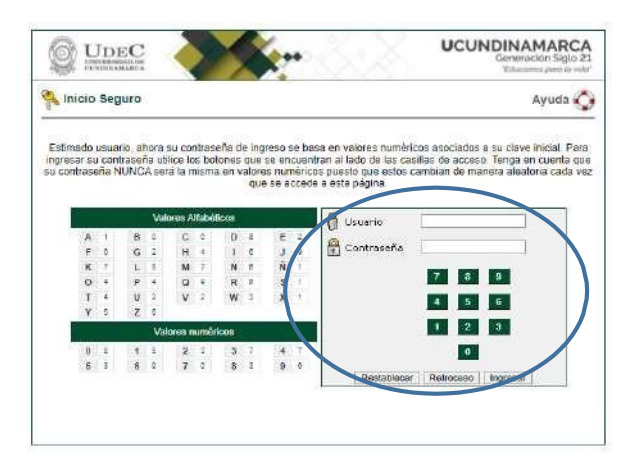

Paso 2. Ingreso a la Página Principal y Plataforma Institucional y de Clic sobre el icono ""FRACCIONAMIENTO DE MATRICULA

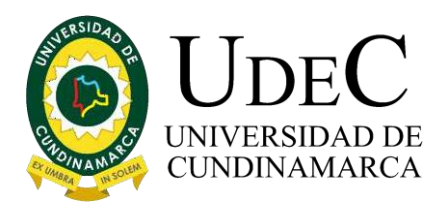

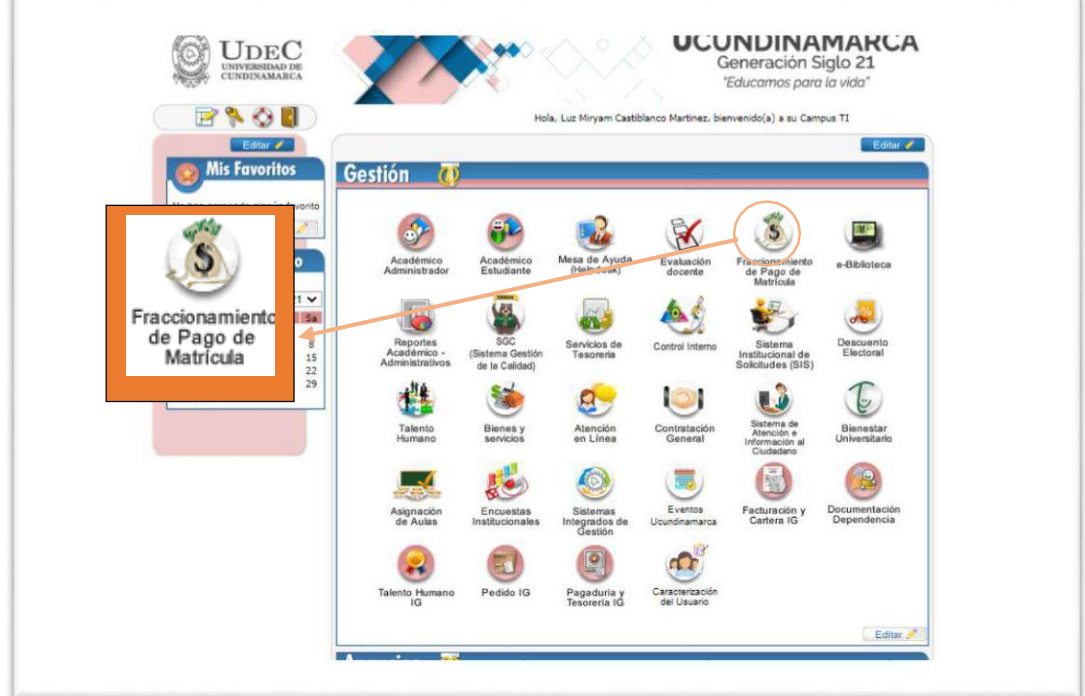

Paso 3. En el módulo de Apoyo Financiero a Estudiantes escoja la opción "Financiación"

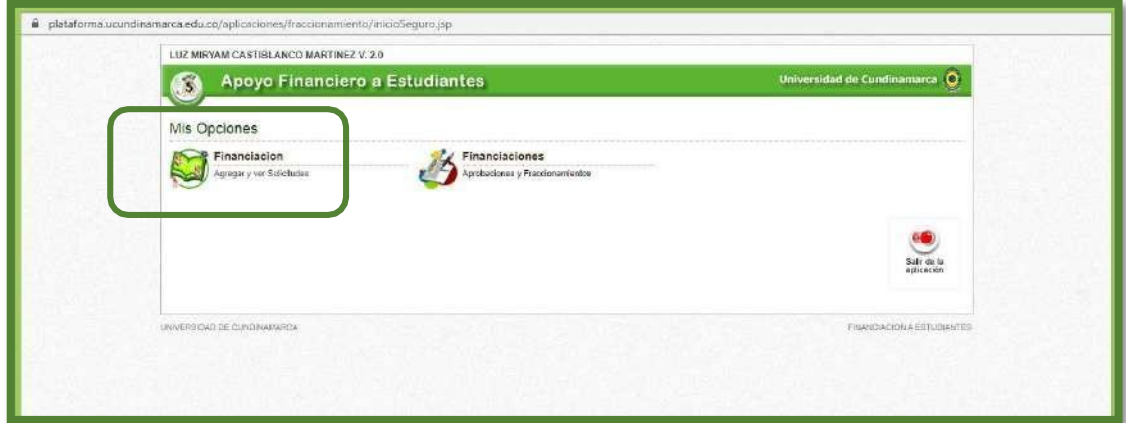

Diagonal 18 No. 20-29 Fusagasugá – Cundinamarca Teléfono: (091) 8281483 Línea Gratuita: 018000180414 [www.ucundinamarca.edu.co](http://www.ucundinamarca.edu.co/) E-mail: [info@ucundinamarca.edu.co](mailto:info@ucundinamarca.edu.co) NIT: 890.680.062-2

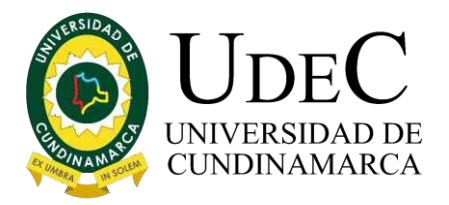

#### Paso 4. En mis opciones dar clic en "AGREGAR"

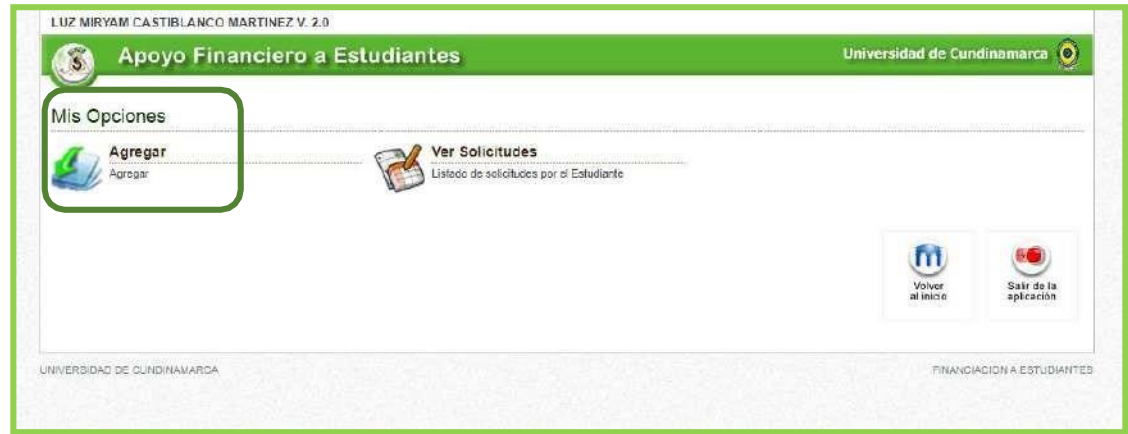

Paso 5 . Diligencia tus datos personales y núcleo familiar.

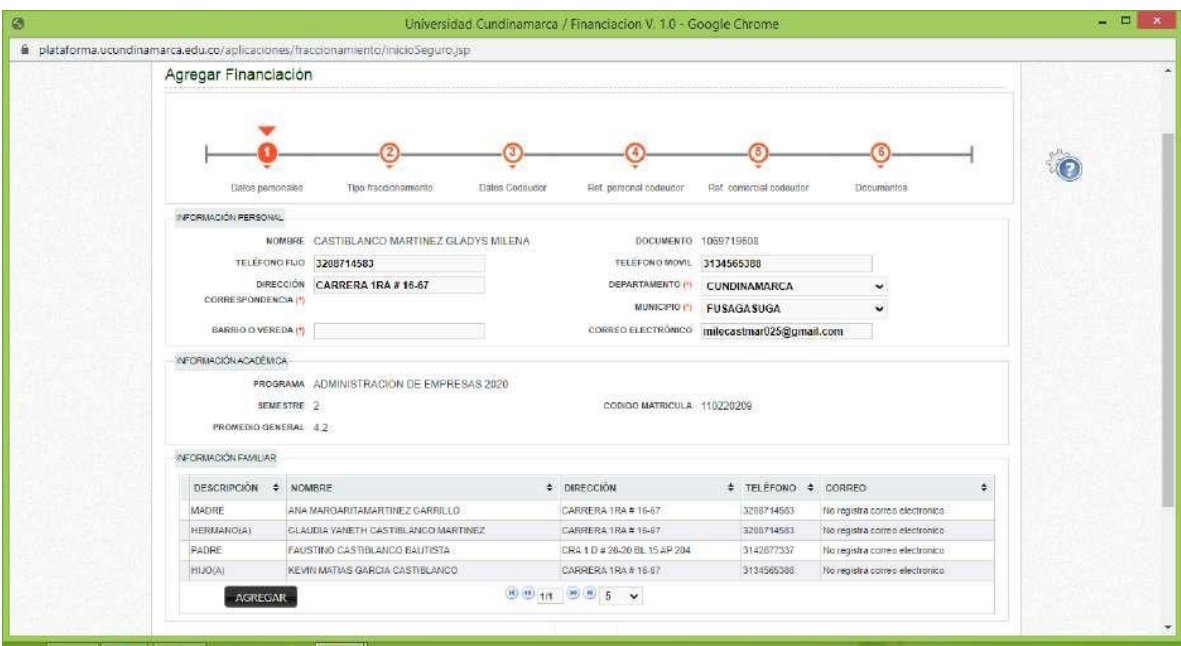

Diagonal 18 No. 20-29 Fusagasugá – Cundinamarca Teléfono: (091) 8281483 Línea Gratuita: 018000180414 [www.ucundinamarca.edu.co](http://www.ucundinamarca.edu.co/) E-mail: [info@ucundinamarca.edu.co](mailto:info@ucundinamarca.edu.co) NIT: 890.680.062-2

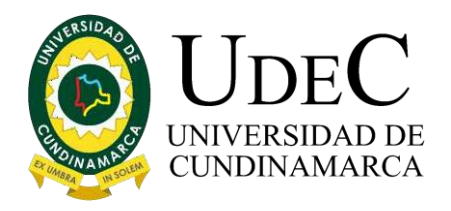

#### Paso 6: Selecciona el Tipo de Fraccionamiento que deseas tomar

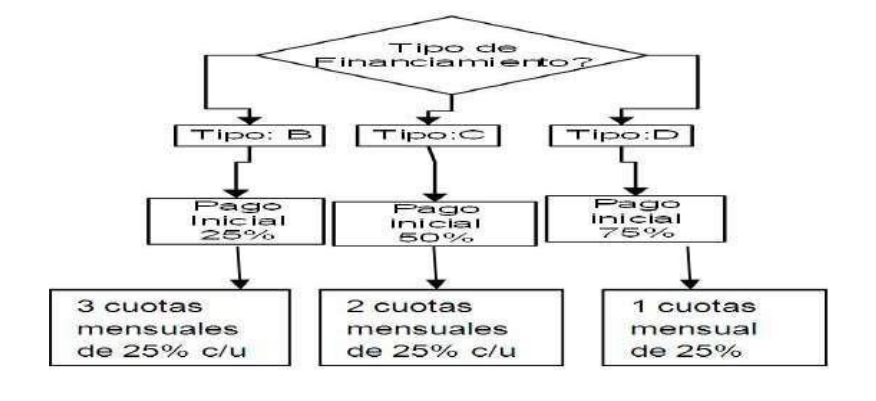

Nota Importante

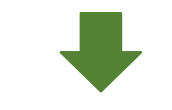

#### FRACCIONAMIENTO DIRIGIDO A LOS ALUMNOS DE:

- Semestre Avanzado
- Segundo semestre de especialización
- Segundo, tercero y cuarto de maestría

Solo se financiará bajo las siguientes condiciones, por lo cual en la plataforma podrán escoger cualquier tipo de financiación ya que esta no afecta.

El VALOR DEL SEMESTRE SE FRACCIONARÁ DE LA SIGUIENTE MANERA:

- 1. Cuota Inicial correspondiente al 60% del valor de la matrícula, la cual se cancelará en las fechas estipuladas en el calendario para el pago.
- 2. Cuota 1, valor a pagar el 14% del monto de la matricula
- 3. Cuota 2, será del 13% del costo de la matrícula .

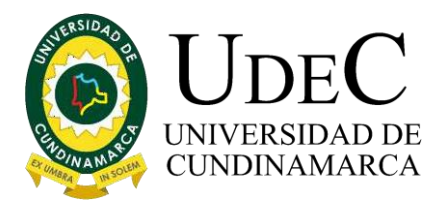

4. La cuota 3, correspondiente al 13% del valor de la matrícula.

Paso 7: Agrega una Referencia Familiar, y diligenciamos los datos solicitados la cual no debe ser el mismo codeudor y damos la opción "Agregar" posteriormente clic en  $\overline{a}$ 

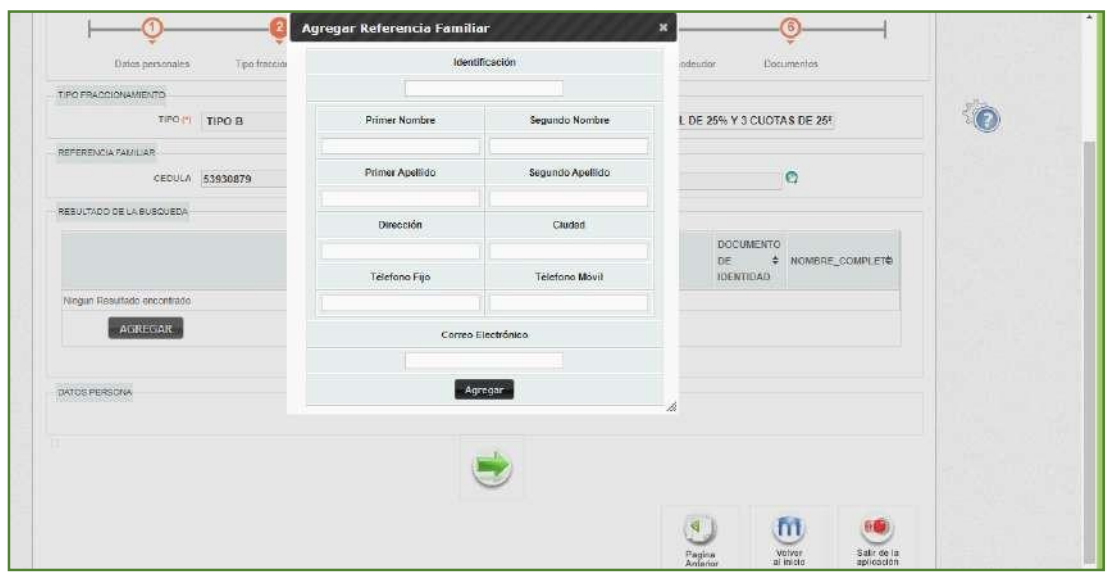

Paso 8: Diligenciamos la Información del deudor solidario, y damos la opción "Agregar"

### EL DEUDOR SOLIDARIO DEBE DEMOSTRAR

- 1. Tener un ingreso mensual mayor a 1'817.052 (2 SMVL)
- 2. Certificado de libertad y tradición del bien inmueble, sin ningún tipo de afectación.

El deudor solidario debe tener como características, que sea una persona natural y contar con finca raíz para apalancar el crédito; deberá aportar el Certificado de tradición y libertad, el cual no debe tener limitaciones de dominio. Es decir, libre de una hipoteca, un fideicomiso, un patrimonio de familia inembargable o afectación a vivienda familiar.

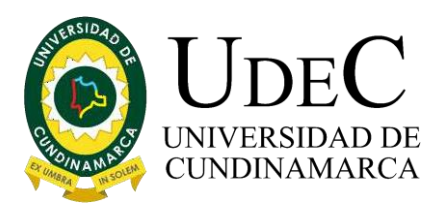

DEPENDIENTE: Debe presentar carta de Certificación Laboral con fecha de expedición no mayor a 30 días, que incluya fecha de ingreso, tipo de contrato y sueldo mayor o igual a 2 SMMLV.

INDEPENDIENTE: Deberá demostrar ingreso mayor o igual a 2 SMMLV, aportando certificado de ingresos y retenciones, o declaración de renta, siempre y cuando tenga la obligación de declarar o certificación de ingresos expedida por un Contador Público.

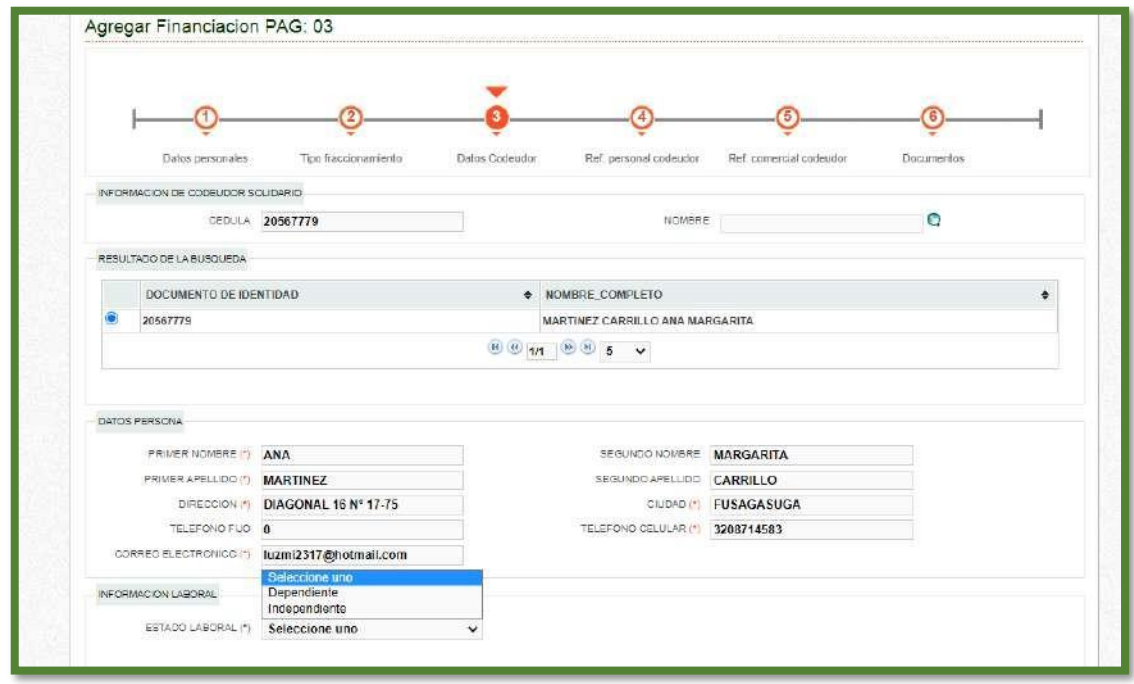

Paso 9: Diligenciar una referencia personal del deudor y continuamos dando clic en "AGREGAR"

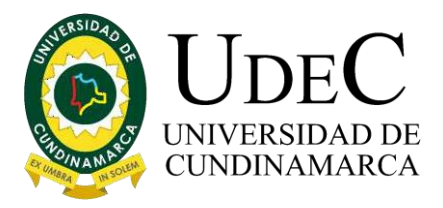

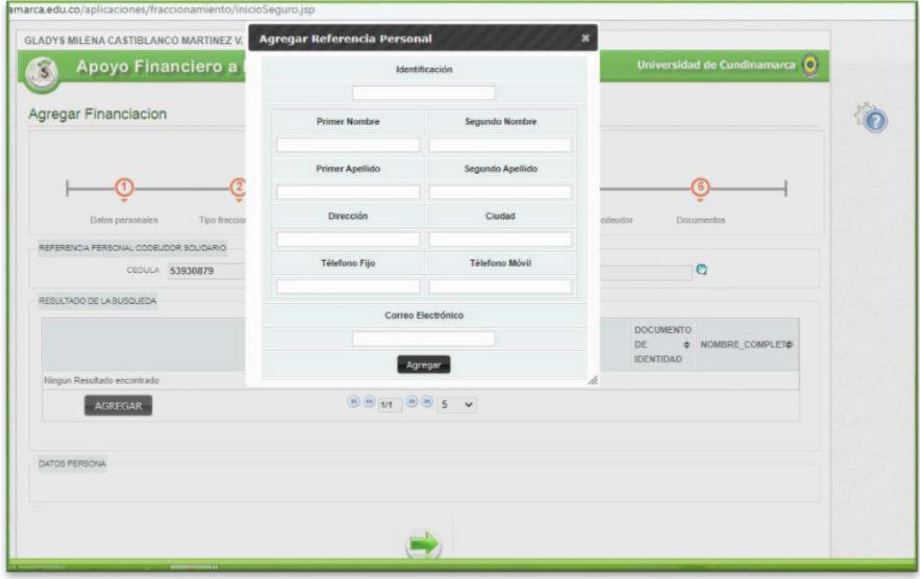

Paso 9: Diligenciar una referencia Comercial del deudor solidario esta puede ser un compañero de trabajo, cliente, proveedor o jefe.

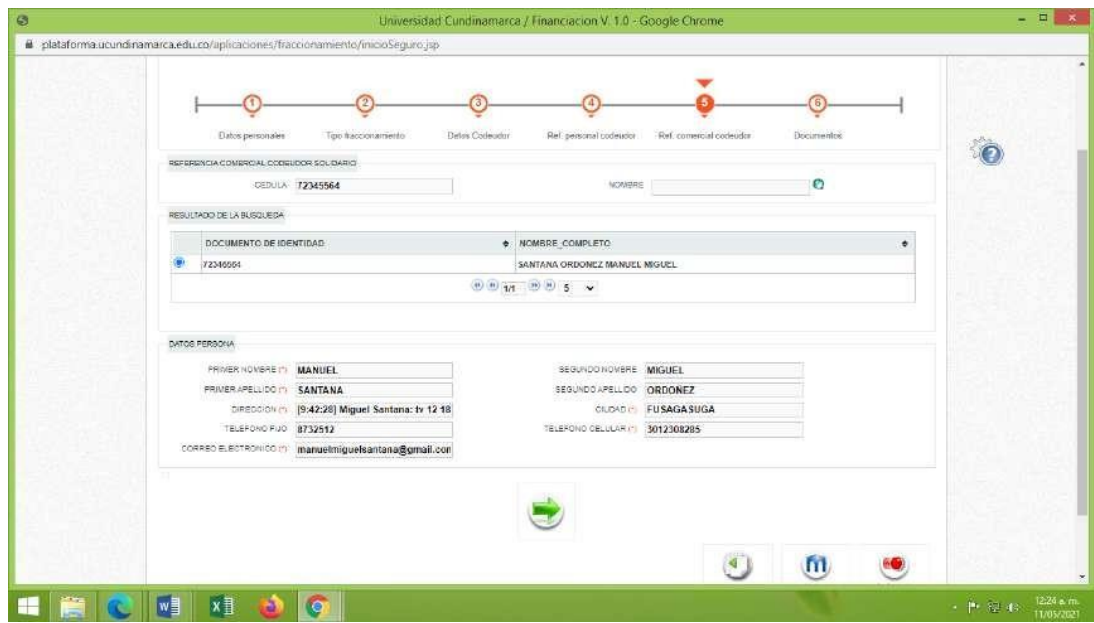

Diagonal 18 No. 20-29 Fusagasugá – Cundinamarca Teléfono: (091) 8281483 Línea Gratuita: 018000180414 [www.ucundinamarca.edu.co](http://www.ucundinamarca.edu.co/) E-mail: [info@ucundinamarca.edu.co](mailto:info@ucundinamarca.edu.co) NIT: 890.680.062-2

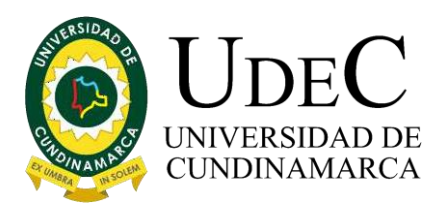

Paso 10: Finalmente realizo su solicitud con éxito y correctamente, lo cual podrá descargar los formatos para legalizar su solicitud. (Pagare, Carta de Instrucciones, Comprobante y Autorización del tratamiento de datos del deudor).

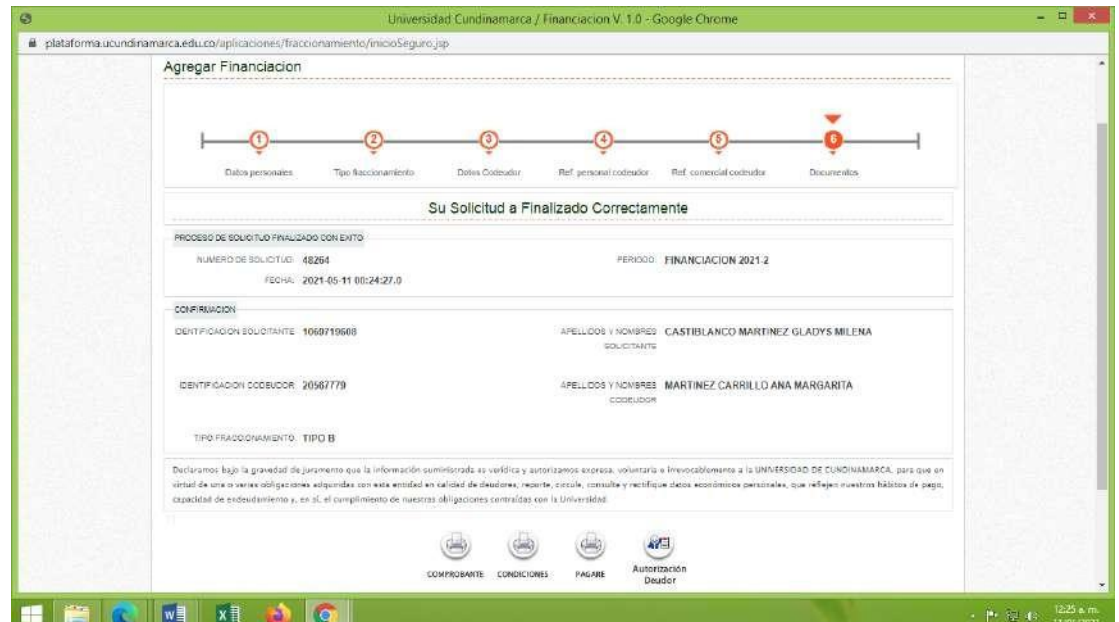

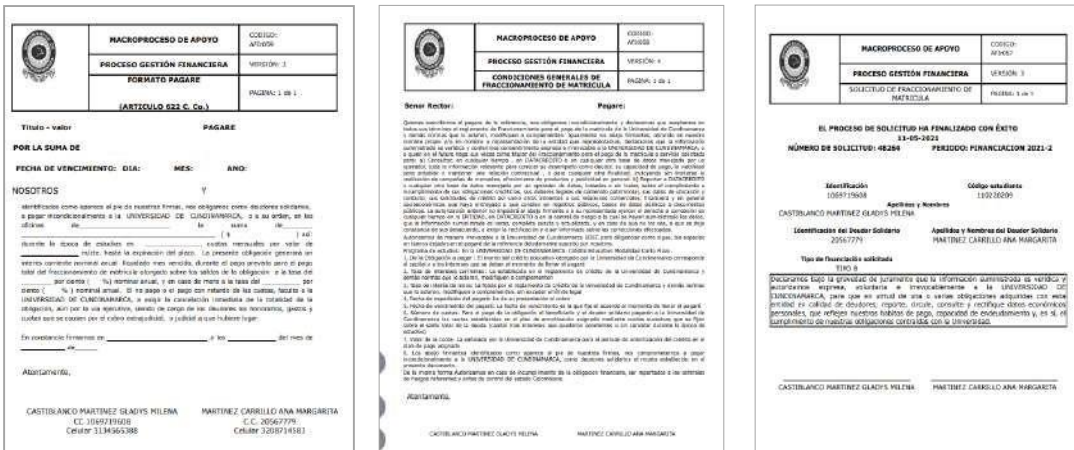

Diagonal 18 No. 20-29 Fusagasugá – Cundinamarca Teléfono: (091) 8281483 Línea Gratuita: 018000180414 [www.ucundinamarca.edu.co](http://www.ucundinamarca.edu.co/) E-mail: [info@ucundinamarca.edu.co](mailto:info@ucundinamarca.edu.co) NIT: 890.680.062-2

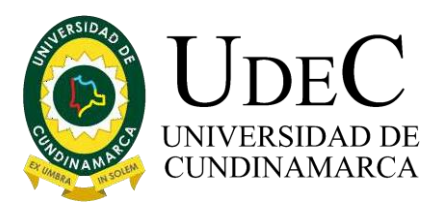

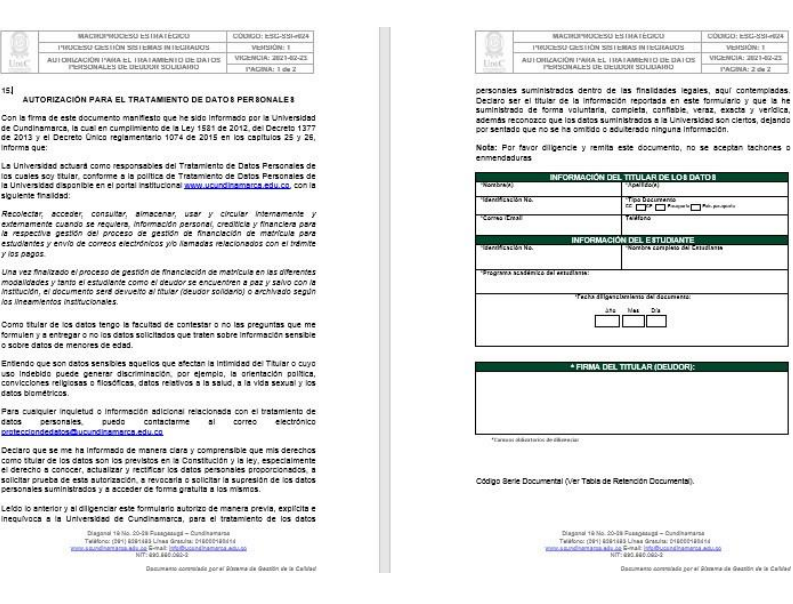

#### Legalización de la Solicitud.

 $\bar{z}$ 

¥

É.

Para legalizar la solicitud realizada en la plataforma, usted deberá contar con los siguientes documentos.

#### **Estudiante Fraccionamiento**

- 1. Fotocopia del documento de identidad.
- 2. AFIr057 Comprobante de la solicitud. (se descarga una vez haga la solicitud en su plataforma)
- **3.** AFIr058 Condiciones generales de fraccionamiento. (se descarga una vez haga la solicitud en su plataforma **debidamente firmado con huella por estudiante y /o codeudor)**
- **4.** AFIr059 Pagaré. se descarga una vez haga la solicitud **debidamente firmado con huella por estudiante y /o codeudor) no se deben diligenciar espacios en blanco**
- 5. Autorización de datos personales codeudor. (ESG-SSI-r024)

#### **Codeudor solidario**

- 1. Fotocopia del documento de identidad.
- 2. Certificado laboral o los dos últimos desprendibles de pago. (Si es dependiente o asalariado)

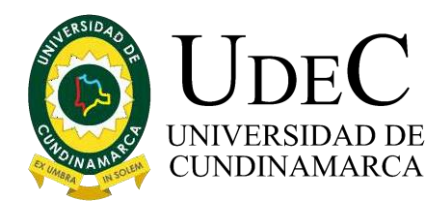

- 3. En caso de ser independiente demostrar ingresos a través de una certificación de ingresos expedida por contador público.
- 4. certificado de ingresos y retenciones, o declaración de renta, siempre y cuando tenga la obligación de declarar.
- 5. Certificado de tradición y libertad, el cual no debe tener limitaciones de dominio. Es decir, libre de una hipoteca, un fideicomiso, un patrimonio de familia inembargable o afectación a vivienda familiar.

**Nota: Solo se tendrán en cuenta las solicitudes radicadas en físico y en originales en la universidad dentro de las fechas estipuladas y publicadas por el comité de apoyo financiero** 

> Diagonal 18 No. 20-29 Fusagasugá – Cundinamarca Teléfono: (091) 8281483 Línea Gratuita: 018000180414 [www.ucundinamarca.edu.co](http://www.ucundinamarca.edu.co/) E-mail: [info@ucundinamarca.edu.co](mailto:info@ucundinamarca.edu.co) NIT: 890.680.062-2